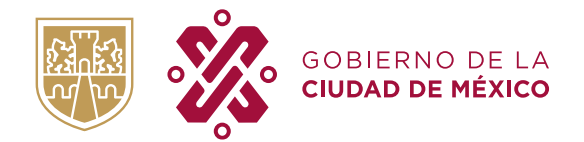

**SECRETARÍA DE ADMINISTRACIÓN Y FINANZAS** SUBSECRETARÍA DE EGRESOS DIRECCIÓN GENERAL DE ARMONIZACIÓN CONTABLE Y RENDICIÓN DE CUENTAS DIRECCIÓN EJECUTIVA DE ARMONIZACIÓN CONTABLE

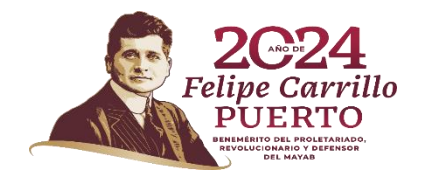

# **INSTRUCTIVO DE LLENADO DEL FORMATO PASIVOS CONTINGENTES**

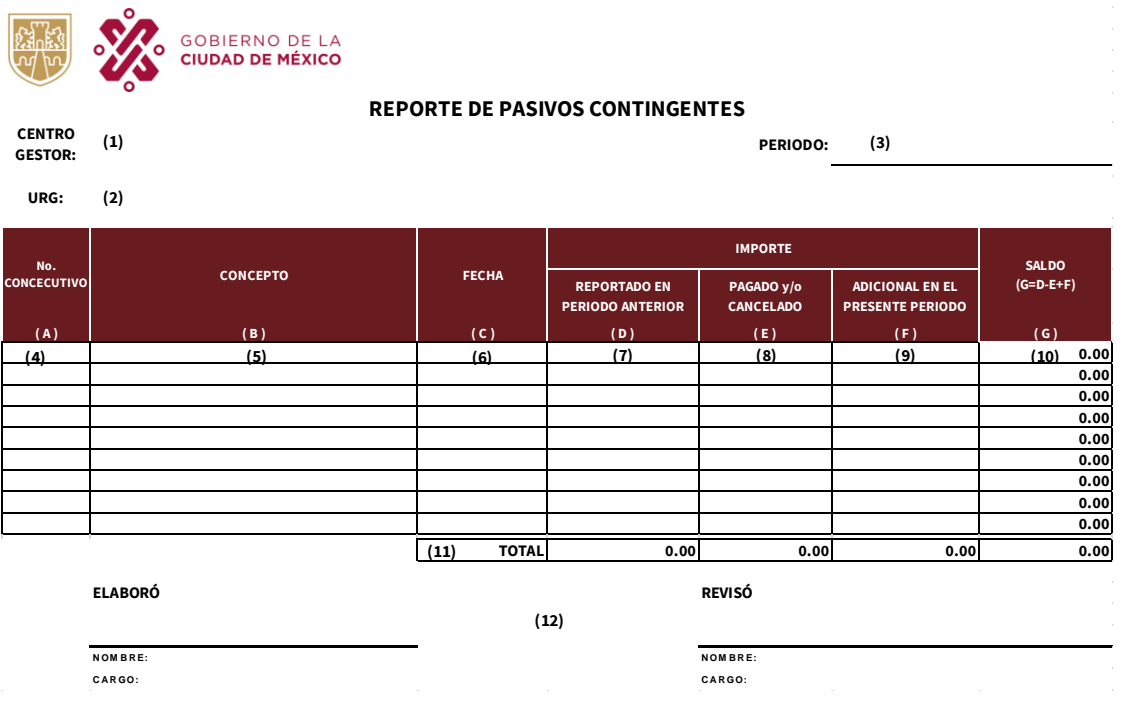

- 1. **CENTRO GESTOR:** Indicar el Centro Gestor asignado a la Unidad Responsable del Gasto.
- 2. **URG:** Indicar la sociedad y el nombre de la Unidad Responsables del Gasto, este aparecerá de manera automática al requisitar el Centro Gestor.
- 3. **PERIODO:** Indicar el trimestre que reporta.
- 4. **No. CONSECUTIVO:** Enumerar las filas de forma sucesiva hasta el total de los registros; Ejemplo: 1, 2, 3, 4, 5, 6…
- 5. **CONCEPTO:** Anotar nombre, tipo y/o número de la obligación a cubrir (Laudo, Sentencia, Juicio, etc.), según corresponda.
- 6. **FECHA:** Indicar la fecha en la que se presentó o se tuvo conocimiento de la obligación, en formato (dd/mm/aaaa).
- 7. **IMPORTE REPORTADO EN EL PERIODO ANTERIOR:** Anotar el importe que fue reportado como "Saldo" en la columna "G" del trimestre anterior, en caso de ser el primer reporte que se envía, este deberá indicar 0.00.

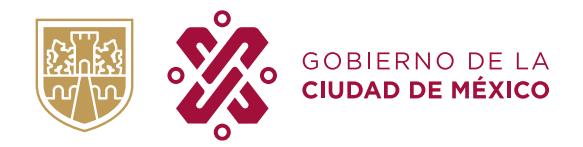

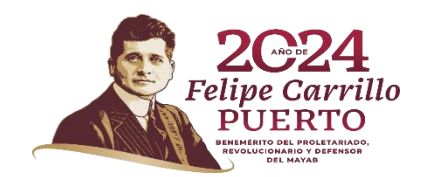

## **INSTRUCTIVO DE LLENADO DEL FORMATO PASIVOS CONTINGENTES**

- 8. **IMPORTE PAGADO Y/O CANCELADO:** Anotar el importe pagado y/o cancelado de las obligaciones reportadas.
- 9. **IMPORTE ADICIONAL EN EL PRESENTE PERIODO:** Anotar el importe, que se haya incrementado durante el periodo de las obligaciones reportadas.
- 10. **SALDO:** El resultado de la operación de las columnas (D-E+F), misma que se requisita de manera automática.
- 11. **TOTAL:** Es el resultado de la sumatoria de las columnas "D", "E", "F" y "G", mismas que se requisitan de manera automática.
- **12. ELABORÓ** y **REVISÓ:** Indicar el nombre y cargo de los servidores públicos facultados para la presentación dela información.

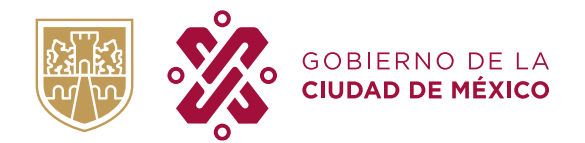

**SECRETARÍA DE ADMINISTRACIÓN Y FINANZAS** SUBSECRETARÍA DE EGRESOS DIRECCIÓN GENERAL DE ARMONIZACIÓN CONTABLE Y RENDICIÓN DE CUENTAS DIRECCIÓN EJECUTIVA DE ARMONIZACIÓN CONTABLE

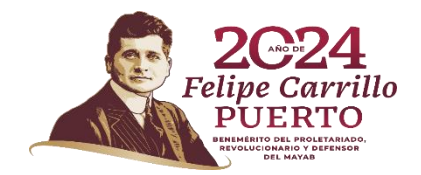

#### **INSTRUCTIVO DE LLENADO DEL FORMATO PROYECTOS PARA PRESTACION DE SERVICIOS (PPS)**

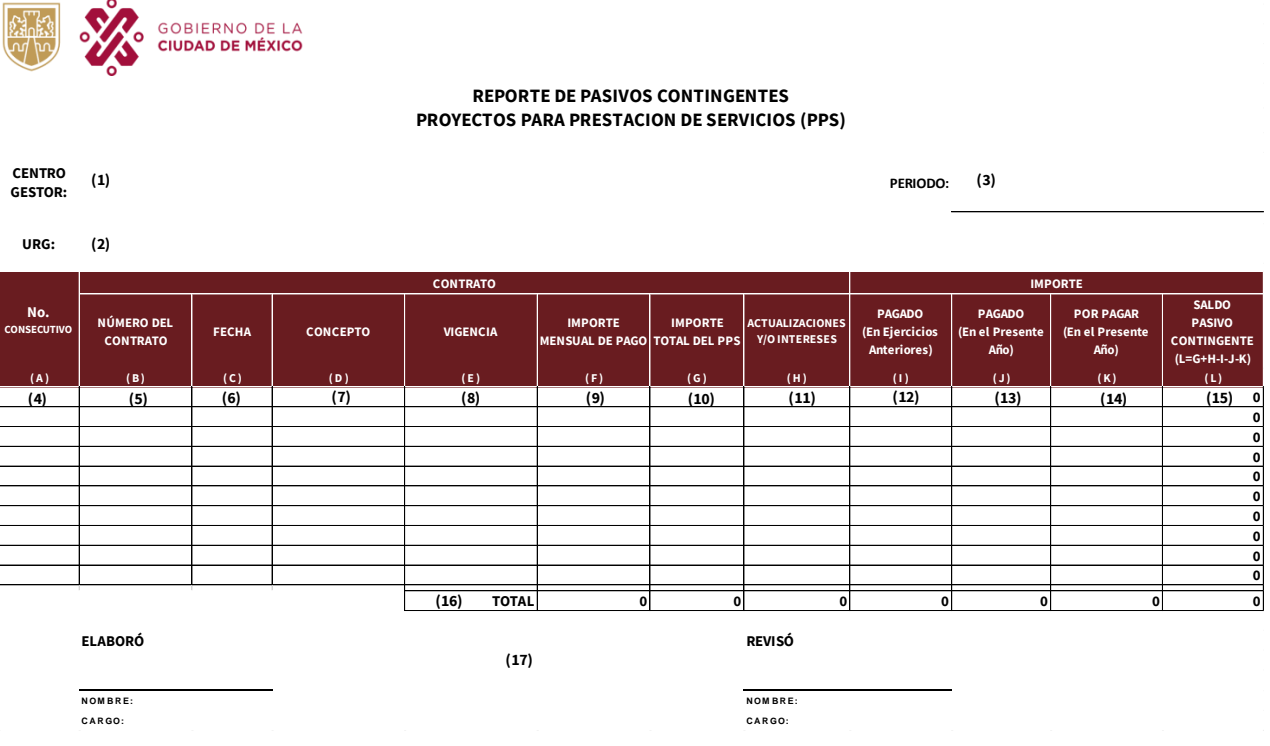

- 1. **CENTRO GESTOR:** Indicar el Centro Gestor asignado a la Unidad Responsable del Gasto.
- 2. **URG:** Indicar la sociedad y el nombre de la Unidad Responsables del Gasto, este aparecerá de manera automática al requisitar el Centro Gestor.
- **3. PERIODO**: Indicar el trimestre que reporta.
- 4. **No. CONSECUTIVO:** Enumerar las filas de forma sucesiva hasta el total de los registros; Ejemplo: 1, 2, 3, 4, 5, 6…
- **5. NÚMERODE CONTRATO:** Indicar el número de contrato correspondiente al Proyecto de Prestación de Servicios (PPS).
- 6. **FECHA:** Indicar la fecha de formalización del Proyecto de Prestación de Servicios (PPS), en formato (dd/mm/aaaa).
- 7. **CONCEPTO:** Indicar el nombre con el que se identifica el Proyecto de Prestación de Servicios (PPS).

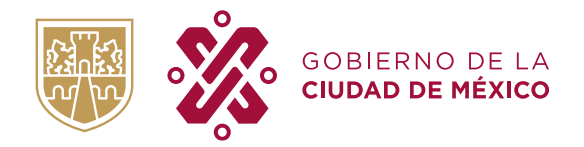

**SECRETARÍA DE ADMINISTRACIÓN Y FINANZAS** SUBSECRETARÍA DE EGRESOS DIRECCIÓN GENERAL DE ARMONIZACIÓN CONTABLE Y RENDICIÓN DE CUENTAS DIRECCIÓN EJECUTIVA DE ARMONIZACIÓN CONTABLE

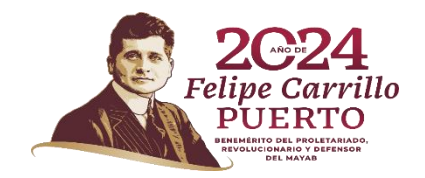

#### **INSTRUCTIVO DE LLENADO DEL FORMATO PROYECTOS PARA PRESTACION DE SERVICIOS (PPS)**

- 8. **VIGENCIA:** Indicar la fecha inicial y final de los trabajos del Proyecto de Prestación de Servicios (PPS), en formato (dd/mm/aaaa al dd/mm/aaaa).
- **9. IMPORTE MENSUAL DE PAGO:** indicar el importe mensual de pago de acuerdo a lo establecido en el Proyecto de Prestación de Servicios (PPS).
- **10. IMPORTE TOTAL DE PPS:** Indicar el importe total del Proyecto de Prestación de Servicios (PPS).
- 11. **ACTUALIZACIONES Y/O INTERESES:** Indicar el importe correspondiente de las actualizaciones y/o intereses, de conformidad con lo estipulado en el Proyecto de Prestación de Servicios (PPS) al trimestre reportado.
- **12. IMPORTE PAGADO (EJERCICIOS ANTERIORES):** Indicar el Importe total pagado en ejercicios anteriores Proyecto de Prestación de Servicios (PPS).
- 13. **IMPORTE PAGADO (EN EL PRESENTE AÑO**)**:** Indicar el Importe acumulado del pagado al periodo reportado del Proyecto de Prestación de Servicios (PPS).
- **14. IMPORTE POR PAGAR (EN EL PRESENTE AÑO):** Indicar el Importe pendiente de pago programado en el presente ejercicio del Proyecto de Prestación de Servicios (PPS).
- **15. IMPORTE DEL SALDO PASIVO CONTINGENTE:** Es el resultado de la operación de las columnas (G+H-I-J-K), misma que se requisita de manera automática.
- **16. TOTAL:** Indicar la sumatoria de las filas de las columnas "F", "G", "H", "I", "J", "K" y "L", mismas que se requisitan de manera automática.
- **17. ELABORÓ** y **REVISÓ:** Indicar el nombre y cargo de los servidores públicos facultados para la presentación de la información.

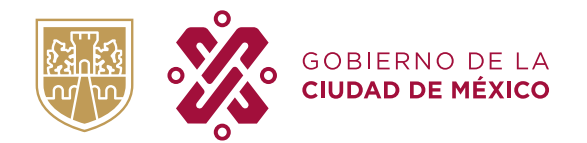

 $\alpha$ 

**SECRETARÍA DE ADMINISTRACIÓN Y FINANZAS** SUBSECRETARÍA DE EGRESOS DIRECCIÓN GENERAL DE ARMONIZACIÓN CONTABLE Y RENDICIÓN DE CUENTAS DIRECCIÓN EJECUTIVA DE ARMONIZACIÓN CONTABLE

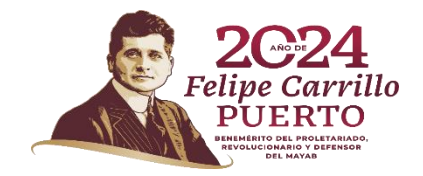

## **INSTRUCTIVO DE LLENADO DEL FORMATO CONTRATOSMULTIANUALES**

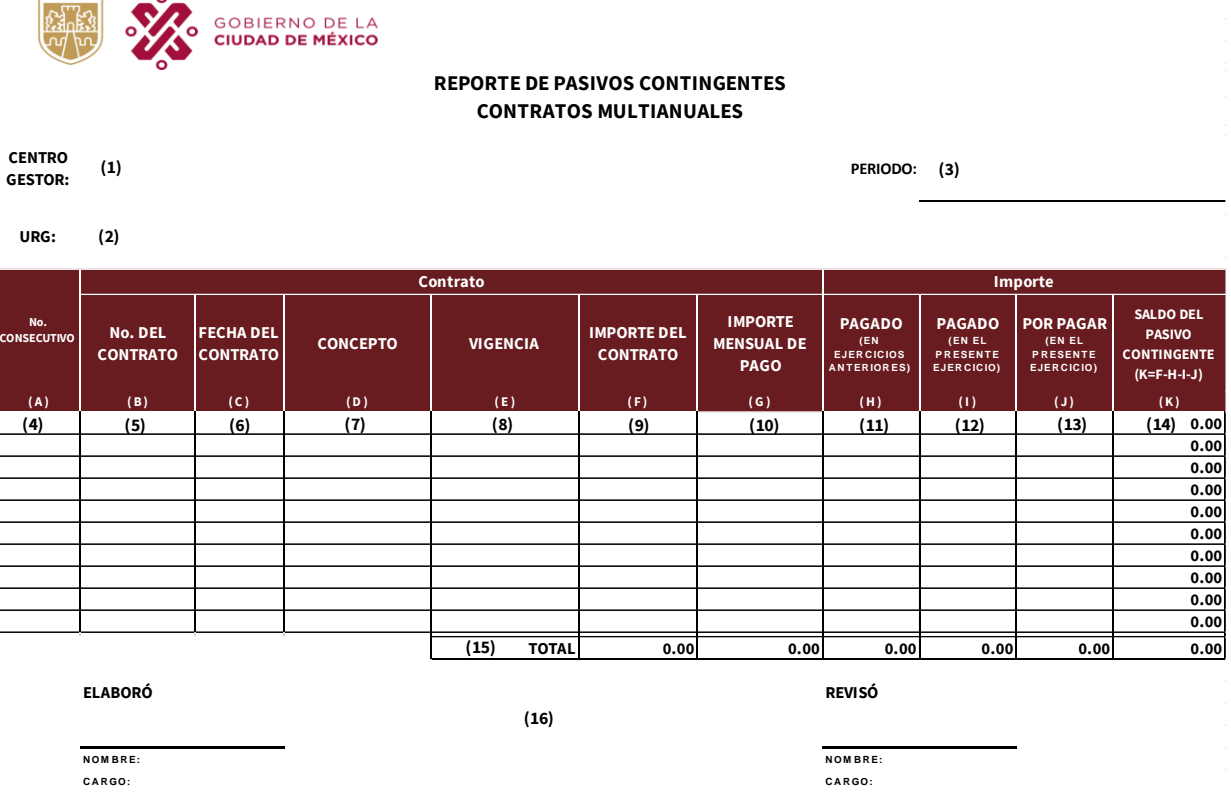

- 1. **CENTRO GESTOR:** Indicar el Centro Gestor asignado a la Unidad Responsable del Gasto.
- 2. **URG:** Indicar la sociedad y el nombre de la Unidad Responsables del Gasto, este aparecerá de manera automática al requisitar el Centro Gestor.
- 3. **PERIODO**: Indicar el trimestre que reporta.
- 4. **No. CONSECUTIVO:** Enumerar las filas de forma sucesiva hasta el total de los registros; Ejemplo: 1, 2, 3, 4, 5, 6…
- 5. **NÚMERO DE CONTRATO:** Indicar el número del Contrato Multianual.
- 6. **FECHA DEL CONTRATO:** Indicar la fecha del Contrato Multianual, el formato (dd/mm/aaaa).

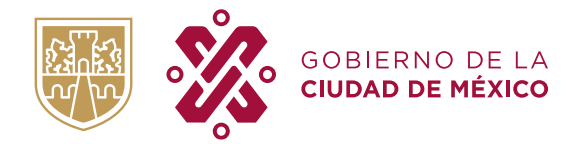

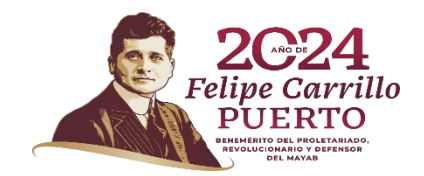

## **INSTRUCTIVO DE LLENADO DEL FORMATO CONTRATOSMULTIANUALES**

- 7. **CONCEPTO:** Indicare el objeto del contrato multianual.
- 8. **VIGENCIA:** Indicar la fecha inicial y final del contrato multianual en formato (dd/mm/aaaa al dd/mm/aaaa).
- 9. **IMPORTE CONTRATO:** Indicar el Importe total del Contrato Multianual.
- 10. **IMPORTE MENSUAL DE PAGO:** Indicar el importe mensual de pago de acuerdo a lo establecido en el Contrato Multianual.
- 11. **IMPORTE PAGADO (EN EJERCICIOS ANTERIORES):** Indicar el Importe total pagado en ejercicios anteriores del Contrato Multianual.
- **12. IMPORTE PAGADO (EN EL PRESENTE AÑO):** Indicar el Importe acumulado del pagado al periodo reportado del Contrato Multianual.
- **13. IMPORTE POR PAGAR (EN EL PRESENTE AÑO):** Indicar el Importe pendiente de pago programado en el presente ejercicio del Contrato Multianual.
- **14. SALDO PASIVO CONTINGENTE:** Es el resultado de la resta de las columnas (F-H-I-J), misma que se requisita de manera automática
- 15. **TOTAL:** Es el resultado de la sumatoria de las de las columnas ("F", "G", "H", "J", "J" y "K"), misma que se requisitan de manera automática
- **16. ELABORÓ** y **REVISÓ:** Indicar el nombre y cargo de los servidores públicos facultados para la presentación dela información.